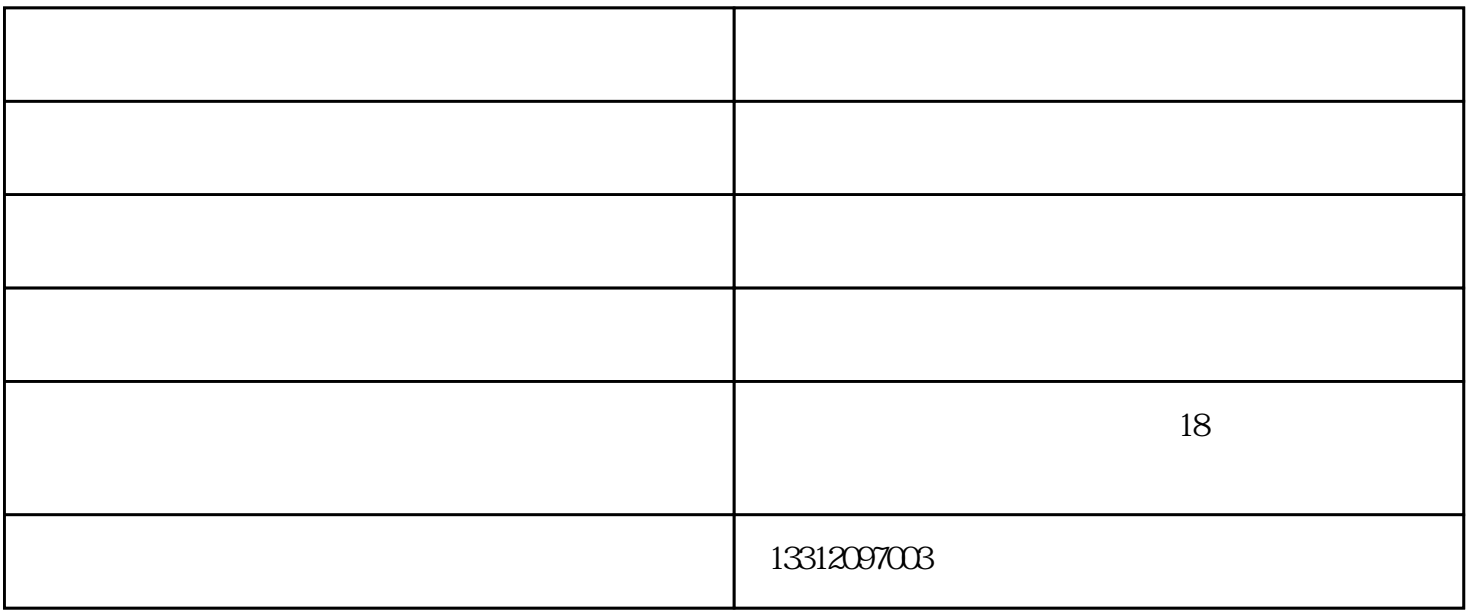

 $1 *1$ 

 $500-1000$  /

 $\frac{1}{2}$  and  $\frac{1}{2}$  and  $\frac{1}{2}$  a